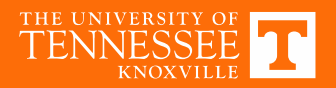

#### **POWER CONVERTER LAYOUT**

#### **Power Converter Layout: Buck Example**

Use loop analysis

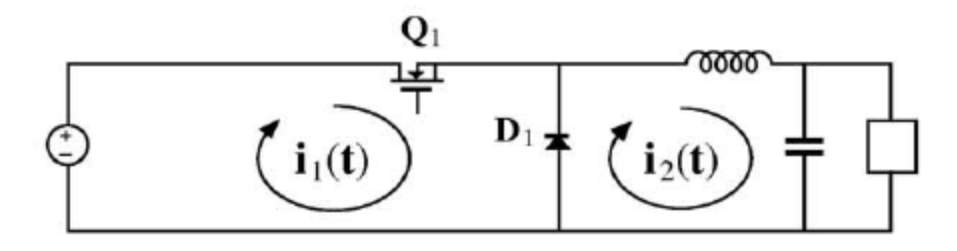

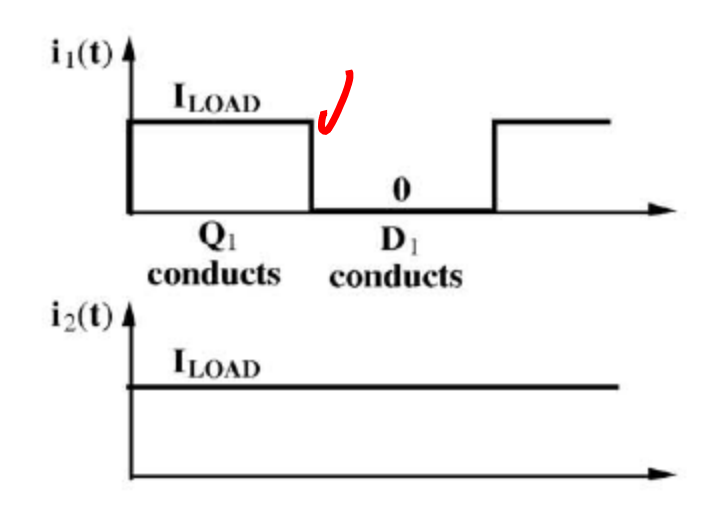

- switched input current i<sub>1</sub>(t) contains large high frequency harmonics
	- -hence inductance of input loop is critical
- inductance causes ringing, voltage spikes, switching loss, generation of B- and Efields, radiated EMI
- the second loop contains a filter inductor, and hence its current  $i_2(t)$  is nearly dc
- -hence additional inductance is not a significant problem in the second loop

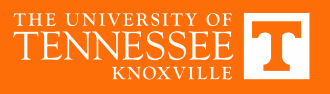

## **Parasitic Wire Inductances**

Parasitic inductances of input loop explicitly shown:

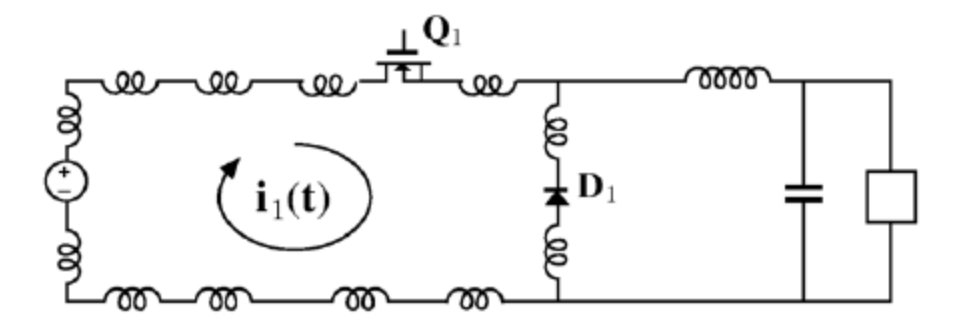

Addition of bypass capacitor confines the pulsating current to a smaller loop:

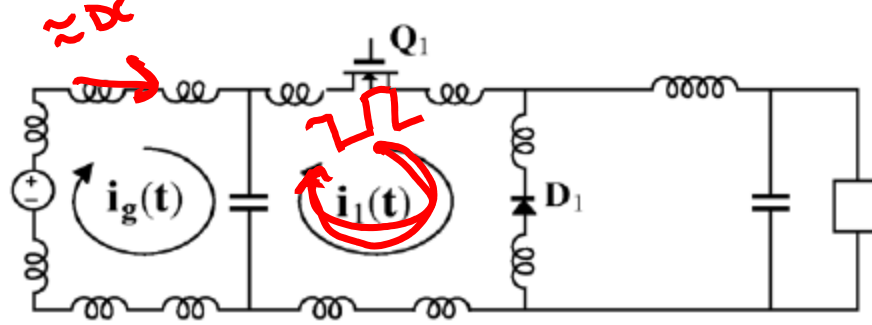

high frequency currents are shunted through capacitor instead of input source

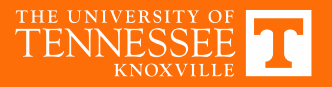

# **Loop Minimization**

Even better: minimize area of the high frequency loop, thereby minimizing its inductance

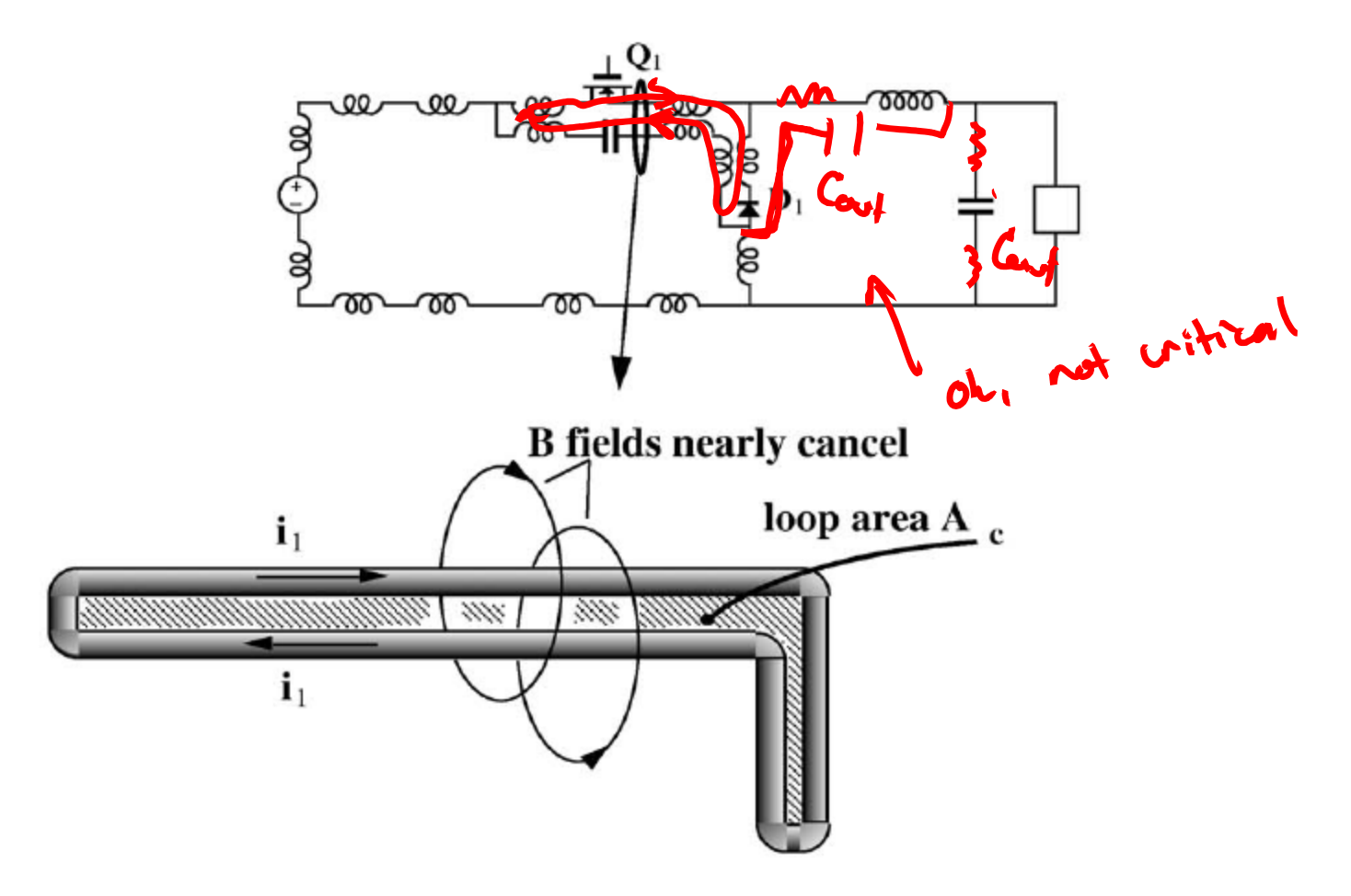

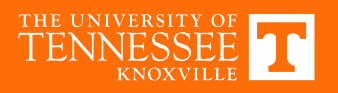

## **Effect of Loop Inductance**

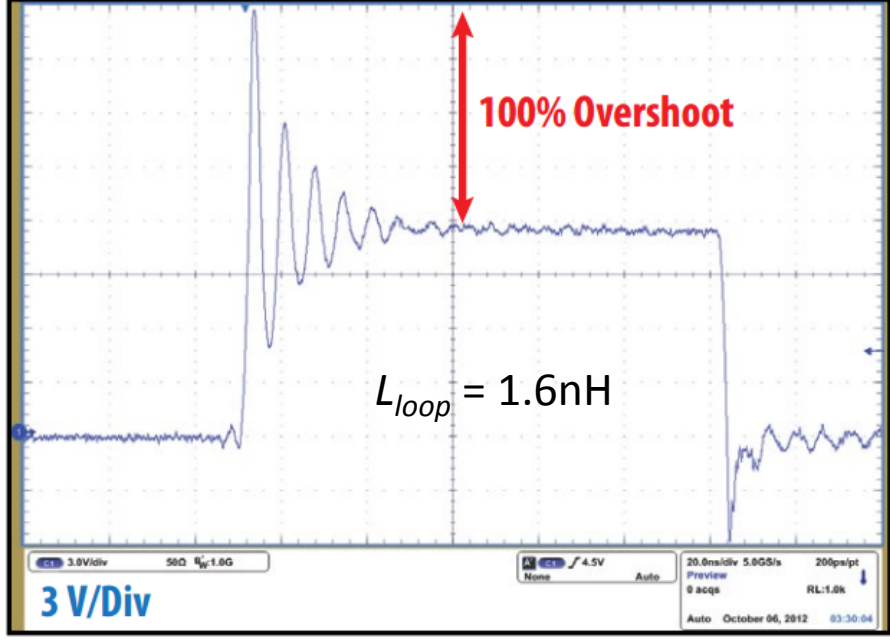

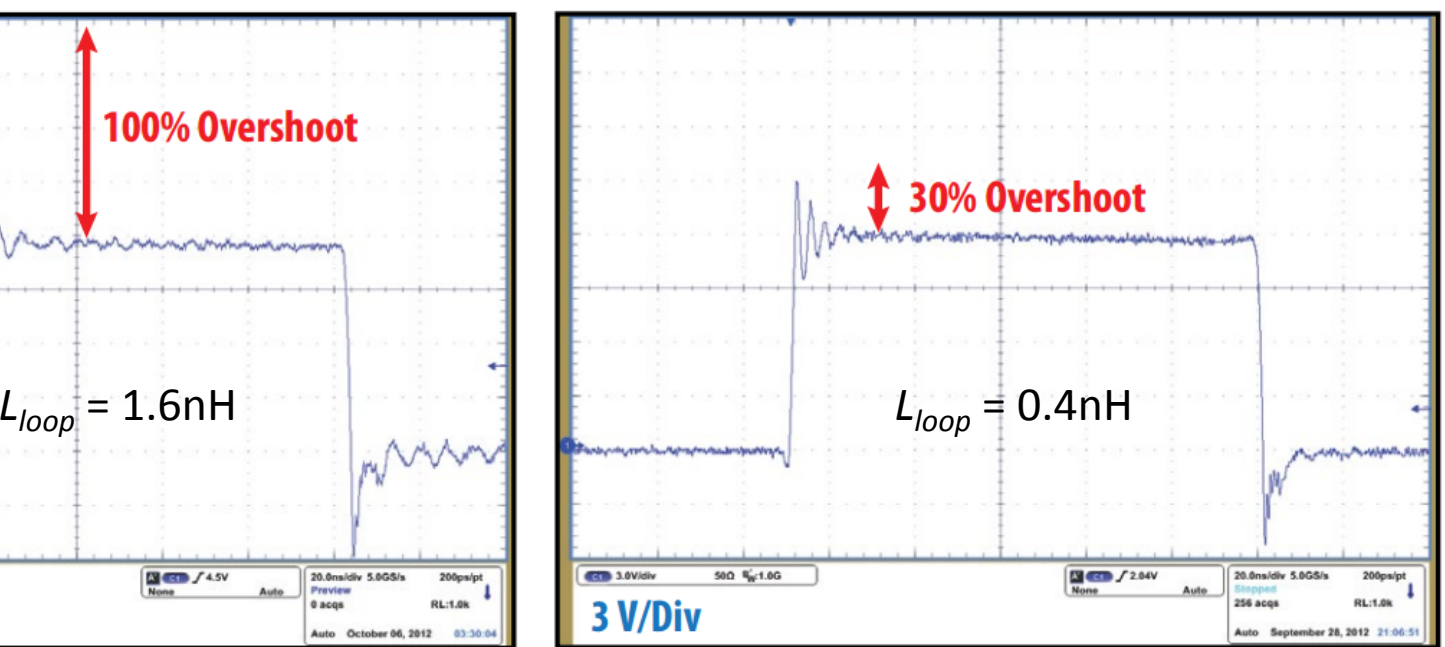

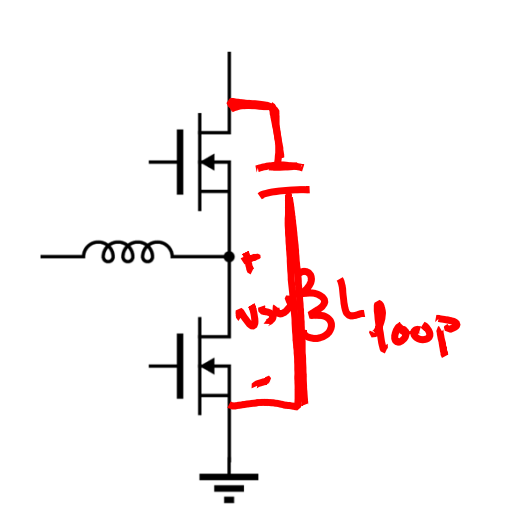

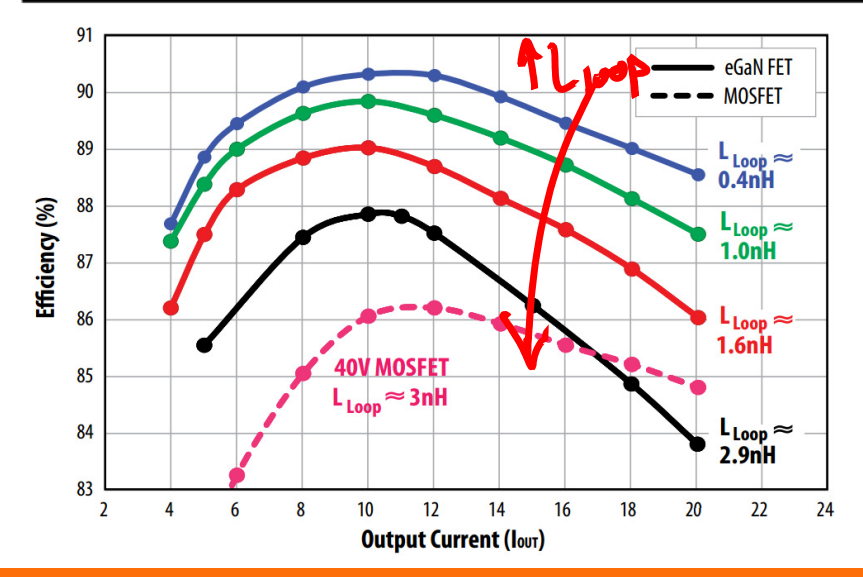

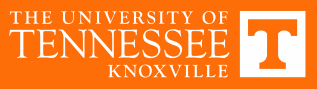

D Reusch, "Optimizing PCB Layout"